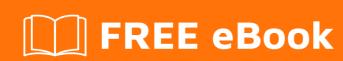

# LEARNING amcharts

Free unaffiliated eBook created from **Stack Overflow contributors.** 

#amcharts

# **Table of Contents**

| About                                    |   |
|------------------------------------------|---|
| Chapter 1: Getting started with amcharts |   |
| Remarks                                  | 2 |
| Examples                                 | 2 |
| Intro                                    | 2 |
| Creating a chart                         | 2 |
| HTML                                     | 2 |
| JavaScript                               | 2 |
| Loading from amCharts CDN                | 3 |
| Loading libraries from your own server   | 3 |
| Additional includes                      | 3 |
| Credits                                  | 5 |

# **About**

You can share this PDF with anyone you feel could benefit from it, downloaded the latest version from: amcharts

It is an unofficial and free amcharts ebook created for educational purposes. All the content is extracted from Stack Overflow Documentation, which is written by many hardworking individuals at Stack Overflow. It is neither affiliated with Stack Overflow nor official amcharts.

The content is released under Creative Commons BY-SA, and the list of contributors to each chapter are provided in the credits section at the end of this book. Images may be copyright of their respective owners unless otherwise specified. All trademarks and registered trademarks are the property of their respective company owners.

Use the content presented in this book at your own risk; it is not guaranteed to be correct nor accurate, please send your feedback and corrections to info@zzzprojects.com

# **Chapter 1: Getting started with amcharts**

#### Remarks

amCharts is a set of JavaScript-based data visualization libraries that includes regular chart types like Serial, Pie, etc. as well as advanced ones like Stock Charts and Maps.

## **Examples**

#### Intro

Before you can use amCharts, you will need to include required JavaScript Libraries.

There is one main library that is required for all amCharts operations - **amcharts.js**. It needs to be included first and is mandatory.

Each chart type requires chart-type specific include. For example Serial chart, will also require **serial.js**, a Pie chart will need **pie.js**, etc.

If on the same web page you will be displaying several different chart types, you will need to include all chart-type-specific includes that are being displayed on that page.

#### Creating a chart

The chart consists out of HTML container and the JavaScript code that instantiates a chart in it.

### HTML

We use a <diy> element as chart container.

```
<div id="chartdiv" style="height: 300px;"></div>
```

## **JavaScript**

To instantiate the chart we use Amcharts.makeChart() function. The first parameter is an id of the container to place chart in, the second an object with chart config.

At the very least it must contain type parameter, which holds chart type.

```
var chart = AmCharts.makeChart("chartdiv", {
    "type": "serial",
    "theme": "light",
    "dataProvider": [{
        "country": "USA",
        "visits": 2025
}, {
```

```
"country": "China",
    "visits": 1882
  }, {
    "country": "Japan",
    "visits": 1809
  }, {
    "country": "Germany",
    "visits": 1322
  }, {
    "country": "UK",
   "visits": 1122
  }, {
    "country": "France",
    "visits": 1114
   "country": "India",
   "visits": 984
  "graphs": [{
   "fillAlphas": 0.9,
   "lineAlpha": 0.2,
    "type": "column",
   "valueField": "visits"
 }],
 "categoryField": "country"
});
```

#### Loading from amCharts CDN

AmCharts provides a load-balanced, reliable CDN for loading the libraries directly from our web server. Use <a href="https://www.amcharts.com/lib/3/">https://www.amcharts.com/lib/3/</a> as a base URL for includes.

```
<script src="https://www.amcharts.com/lib/3/amcharts.js"></script>
<script src="https://www.amcharts.com/lib/3/serial.js"></script>
```

## Loading libraries from your own server

To do that, [download][1] a required amCharts product ZIP archive.

Unzip it and place somewhere on your web server. I.e. in /amcharts/ sub-directory.

Then simply load them using <script> tags:

```
<script src="amcharts/amcharts.js"></script>
<script src="amcharts/serial.js"></script>
```

#### Additional includes

Besides main required functional includes, you may need other includes, like themes and plugins. Those reside in **/themes/** and **/plugins/** sub-directories respectively.

I.e.:

```
<script src="https://www.amcharts.com/lib/3/amcharts.js"></script>
<script src="https://www.amcharts.com/lib/3/serial.js"></script>
<script src="https://www.amcharts.com/lib/3/themes/light.js"></script>
<script src="https://www.amcharts.com/lib/3/plugins/dataloader/dataloader.min.js"></script></script><
```

Read Getting started with amcharts online: https://riptutorial.com/amcharts/topic/5374/getting-started-with-amcharts

# **Credits**

| S.<br>No | Chapters                      | Contributors                  |
|----------|-------------------------------|-------------------------------|
| 1        | Getting started with amcharts | Community, gerric, martynasma |